# Package 'microPop'

September 11, 2019

Type Package

Title Modelling Microbial Populations

Version 1.5

Date 2019-10-09

Description Modelling interacting microbial populations - example applications include human gut microbiota, rumen microbiota and phytoplankton. Solves a system of ordinary differential equations to simulate microbial growth and resource uptake over time.

License GPL-3 | file LICENSE

URL <https://besjournals.onlinelibrary.wiley.com/doi/full/10.1111/2041-210X.12873>

Imports deSolve

Suggests R.rsp, testthat

VignetteBuilder R.rsp

RoxygenNote 6.1.1

LazyData true

Collate 'applyTraitTradeOffs.R' 'assignNAsToMFGs.R' 'assignStrainTraits.R' 'checkResInfo.R' 'checkSolution.R' 'checkStoichiom.R' 'combineGrowthLimFuncDefault.R' 'combinePathsFuncDefault.R' 'createDF.R' 'data.R' 'derivsDefault.R' 'entryRateFuncDefault.R' 'extraGrowthLimFuncDefault.R' 'getAllResources.R' 'getGroupName.R' 'getKeyRes.R' 'getMolarStoichiom.R' 'getMolarYields.R' 'getNonBoostFrac.R' 'getNumPaths.R' 'getPHcorners.R' 'getStrainPHcorners.R' 'getStrainParamsFromFile.R' 'getValues.R' 'growthLimFuncDefault.R' 'makeInflowFromSoln.R' 'makeParamMatrixG.R' 'makeParamMatrixS.R' 'massBalanceFuncDefault.R' 'microPop-package.R' 'microPopModel.R' 'onAttach.R' 'pHFuncDefault.R' 'pHLimFuncDefault.R' 'pHcentreOfMass.R' 'plotTraitChange.R' 'productionFuncDefault.R' 'quickPlot.R' 'removalRateFuncDefault.R' 'uptakeFuncDefault.R'

'rateFuncsDefault.R' 'replaceListItems.R' 'runMicroPopExample.R' 'subsetFunc.R' 'waterUptakeRatio.R'

## NeedsCompilation no

Author Helen Kettle [aut, cre]

Maintainer Helen Kettle <Helen.Kettle@bioss.ac.uk>

Repository CRAN

Date/Publication 2019-09-11 09:50:02 UTC

## R topics documented:

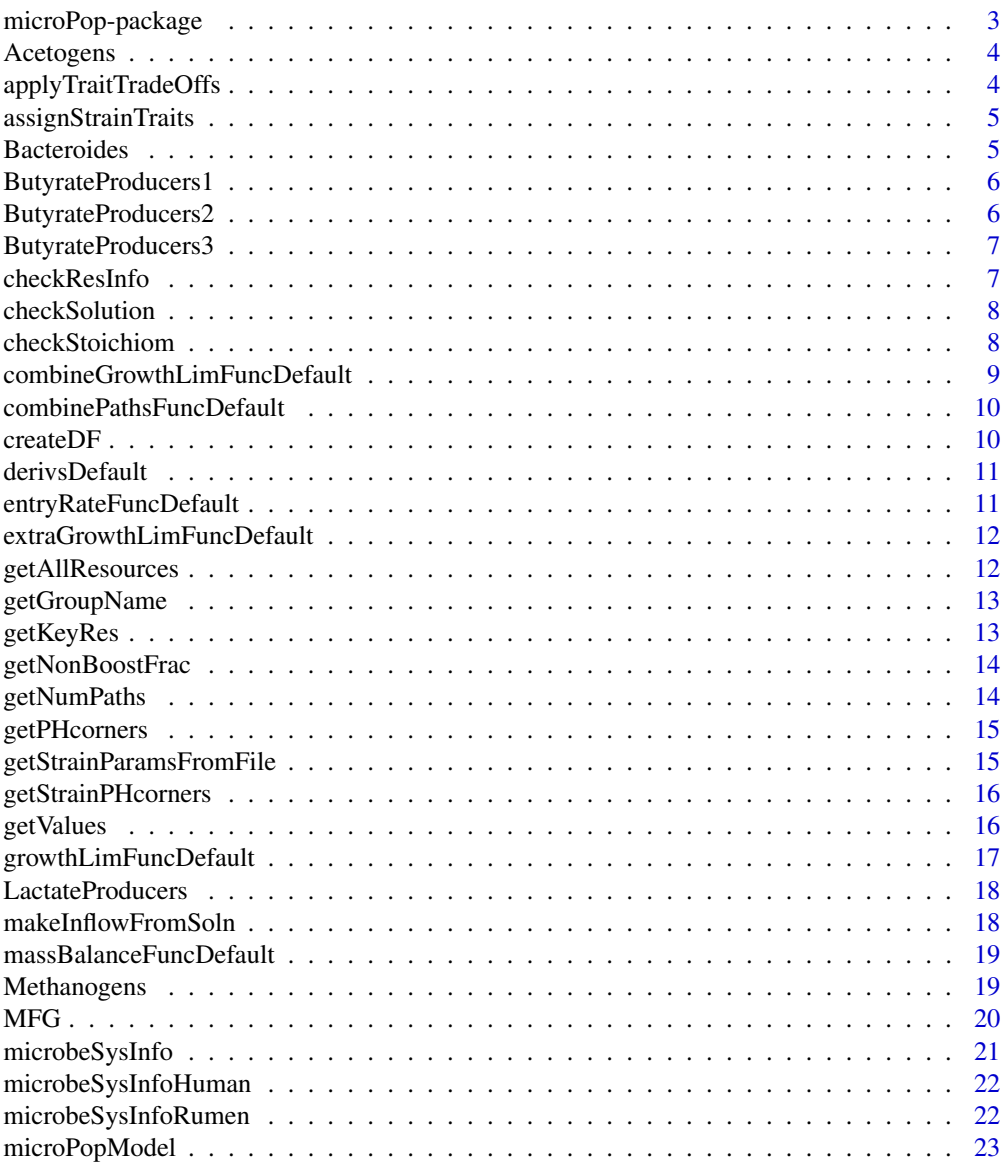

<span id="page-2-0"></span>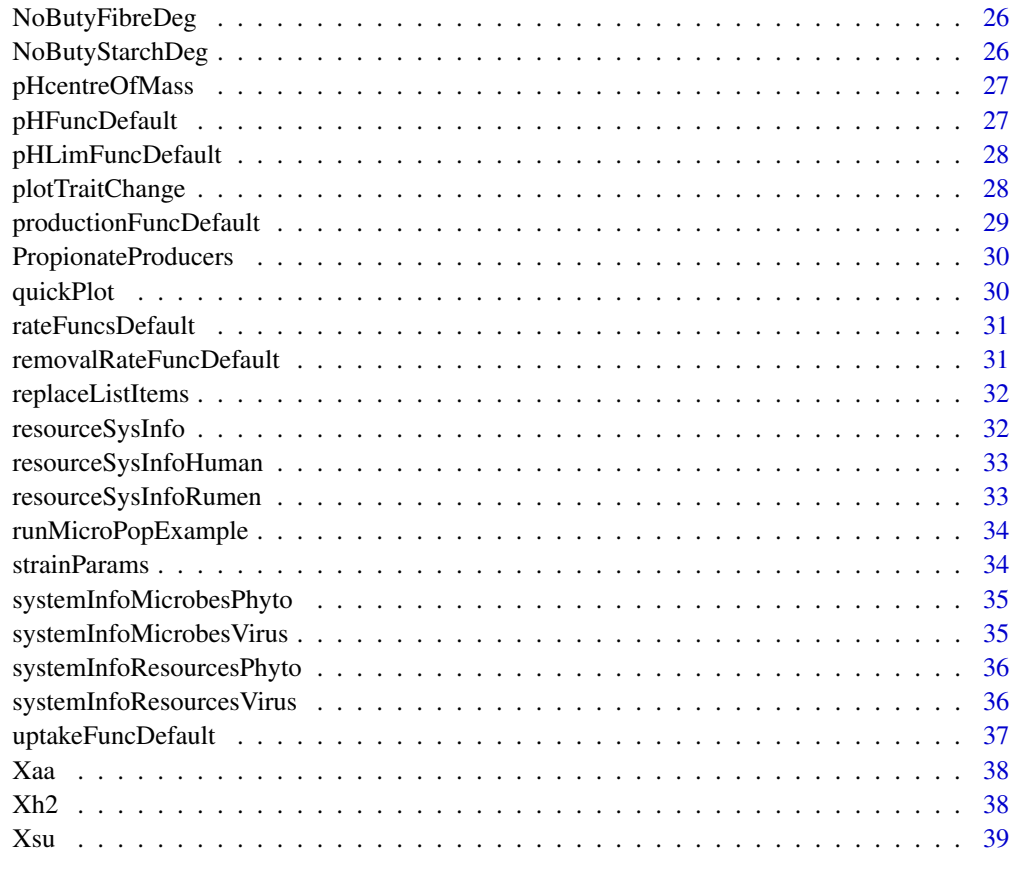

#### $\blacksquare$

microPop-package *Microbial Population modelling*

### Description

microPop can be used to model the dynamics and interactions of microbial populations.

### Author(s)

Helen Kettle

### References

To be done

<span id="page-3-0"></span>

Table of information describing the behaviour of the microbial functional group. See help(MFG) or ?MFG for explanation of the contents of the microbial functional groups dataframes

#### Usage

Acetogens

#### Format

dataframe

### See Also

MFG

applyTraitTradeOffs *Internal function to trade off one trait against another (used when assigning randomly generated strain traits)*

### Description

works by finding the values for each strain for par1 and par2 and then sorting them in opposite orders. This means the parameter values don't change number but they are assigned to different strains.

#### Usage

```
applyTraitTradeOffs(microbeNames, tradeOffParams, numPaths, numStrains,
 Pmats, resourceNames)
```
#### Arguments

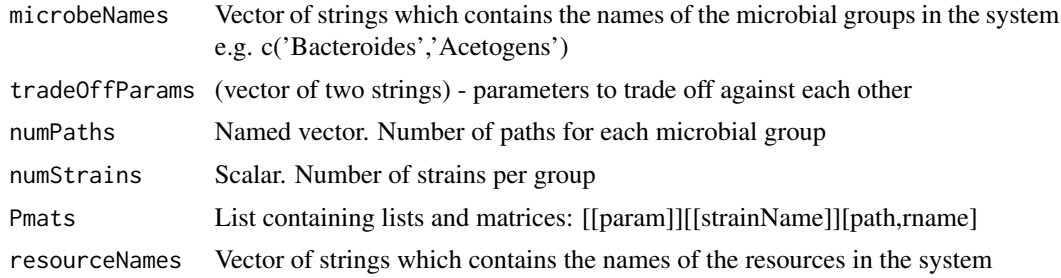

### <span id="page-4-0"></span>Value

new version of Pmats where parameter values are traded off

assignStrainTraits *Internal function to assign stochastic strain traits*

### Description

Produces a random distribution of trait values where the mean is groupVal and the range is determined by percentRange (if not pHtrait) and by maxPHshift if it is the pHtrait (see strainOptions)

### Usage

```
assignStrainTraits(numStrains, groupVal, strainOptions,
 parName = "unspecified param", pHtrait = FALSE)
```
### Arguments

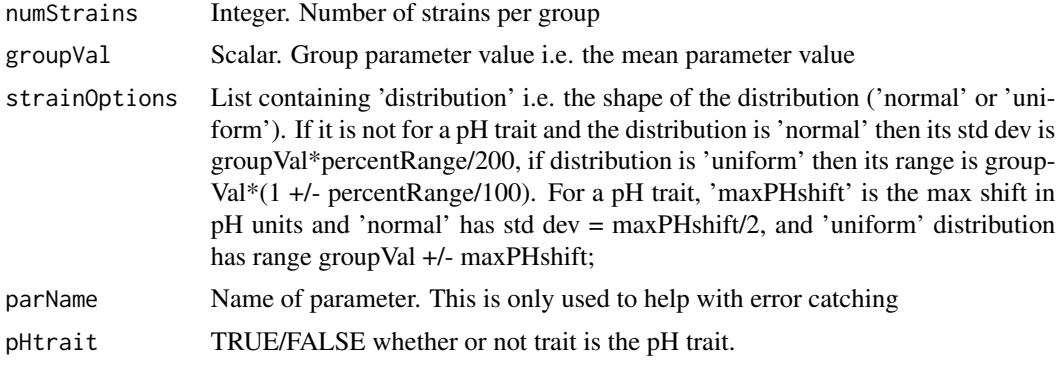

### Value

vector of values for each strain for one parameter

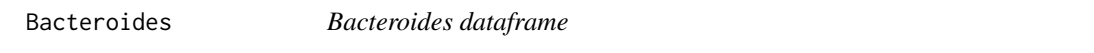

### Description

Table of information describing the behaviour of the microbial functional group. See help(MFG) or ?MFG for explanation of the contents of the microbial functional groups dataframes

#### Usage

Bacteroides

### <span id="page-5-0"></span>Format

dataframe

### See Also

MFG

ButyrateProducers1 *ButyrateProducers1 dataframe*

### Description

Table of information describing the behaviour of the microbial functional group. See help(MFG) or ?MFG for explanation of the contents of the microbial functional groups dataframes

### Usage

ButyrateProducers1

### Format

dataframe

#### See Also

MFG

ButyrateProducers2 *ButyrateProducers2 dataframe*

### Description

Table of information describing the behaviour of the microbial functional group. See help(MFG) or ?MFG for explanation of the contents of the microbial functional groups dataframes

### Usage

ButyrateProducers2

#### Format

dataframe

#### See Also

**MFG** 

### <span id="page-6-0"></span>ButyrateProducers3 *ButyrateProducers3 dataframe*

### Description

Table of information describing the behaviour of the microbial functional group. See help(MFG) or ?MFG for explanation of the contents of the microbial functional groups dataframes

#### Usage

ButyrateProducers3

#### Format

dataframe

#### See Also

MFG

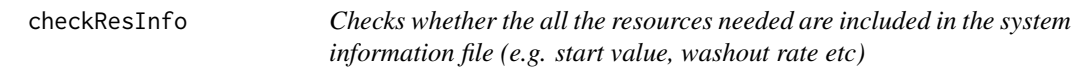

#### Description

Checks whether the all the resources needed are included in the system information file (e.g. start value, washout rate etc)

#### Usage

checkResInfo(resNames, sys.data)

### Arguments

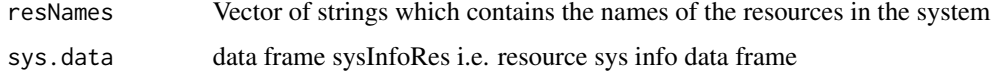

#### Value

nothing

<span id="page-7-0"></span>

Checks whether the solution generated by the ODE solver contains negative values

### Usage

checkSolution(soln, tol =  $-0.1$ )

### Arguments

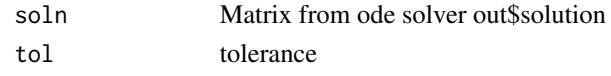

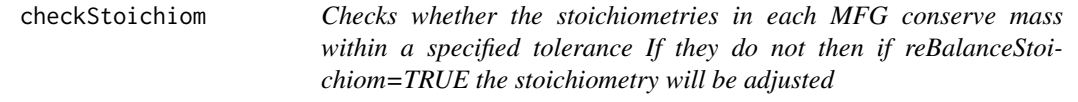

### Description

Checks whether the stoichiometries in each MFG conserve mass within a specified tolerance If they do not then if reBalanceStoichiom=TRUE the stoichiometry will be adjusted

### Usage

```
checkStoichiom(stoichiom, Rtype, microbeNames, numPaths, stoiTol,
  reBalanceStoichiom = FALSE)
```
### Arguments

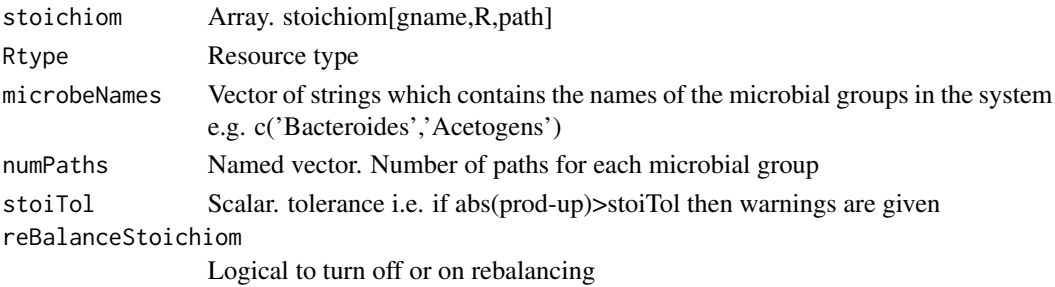

#### Value

new stoichiom matrix

<span id="page-8-0"></span>combineGrowthLimFuncDefault

*combines the growth limitation functions and max growth rates to get the growth rate of strain*

### Description

Returns the specific growth rate in units of inverse time

### Usage

```
combineGrowthLimFuncDefault(strainName, groupName, pathName, subst, ess,
 boost, bio.sub, maxGrowthRate, growthLim, keyResName, nonBoostFrac)
```
### Arguments

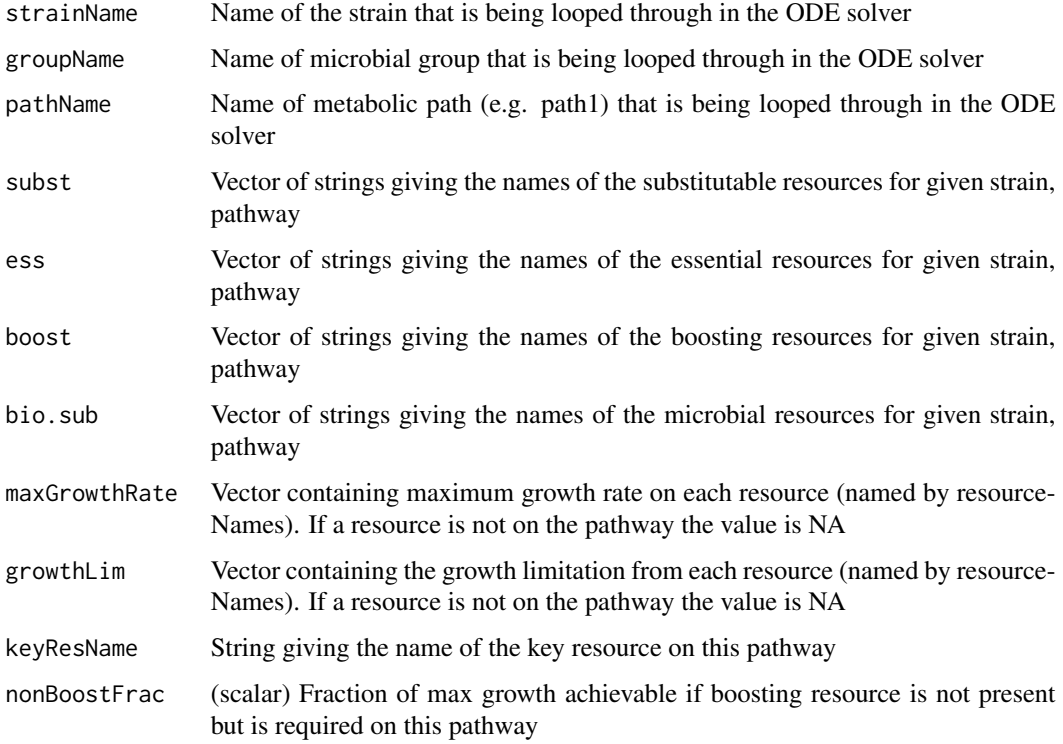

### Value

(scalar) specific growth rate in units of inverse time

#### <span id="page-9-0"></span>combinePathsFuncDefault

*Combine microbial growth on different pathways by one microbe*

### Description

Returns a vector specifying the fraction of the total microbial growth on each pathway. This function is needed to ensure that groups which have the most paths do not automatically have the most growth - i.e. need to weight the growth on each pathway.

#### Usage

```
combinePathsFuncDefault(strainName, groupName, growthRate, num.paths,
 pathNames)
```
### Arguments

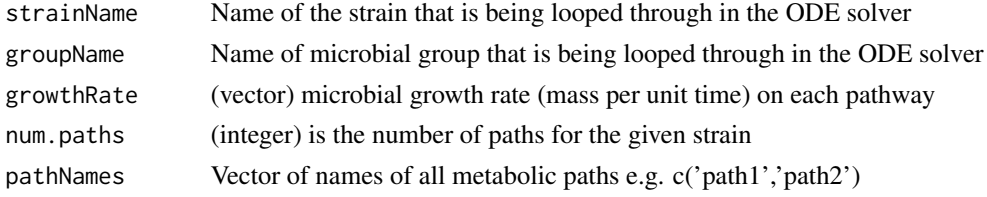

#### Value

vector specifying the fraction of the total microbial growth on each pathway

createDF *Create a dataframe from a CSV file*

#### Description

Create a dataframe from a CSV file

#### Usage

```
createDF(filename)
```
#### Arguments

filename A string containing the path to the csv file

### Value

A dataframe

<span id="page-10-0"></span>

Differential Equations called by ODE solver

### Usage

derivsDefault(t, y, parms)

### Arguments

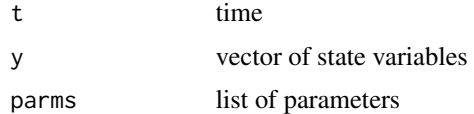

entryRateFuncDefault *entry Rate Function*

### Description

Return the rate of entry to the system for any state variable

### Usage

```
entryRateFuncDefault(varName, varValue, stateVarValues, time, inflowRate,
 parms)
```
### Arguments

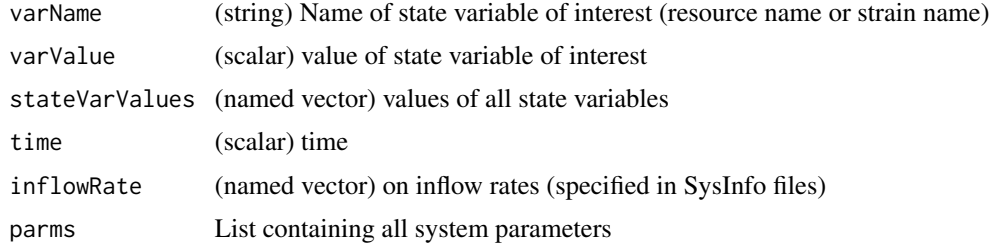

### Value

(scalar) rate of entry (quantity per unit time) for any state variable

<span id="page-11-0"></span>extraGrowthLimFuncDefault

*Extra Growth Limitation Function*

#### Description

Return the value of extraGrowthLim (number between 0 and 1)

### Usage

```
extraGrowthLimFuncDefault(strainName, groupName, pathName, stateVarValues,
  stateVarNames, time, parms)
```
### Arguments

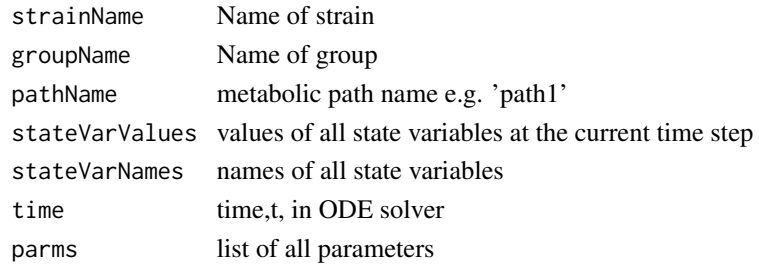

#### Value

(scalar) limitation on growth (between 0 and 1)

getAllResources *Makes vector of unique resource names*

### Description

Makes vector of unique resource names

### Usage

```
getAllResources(microbeNames)
```
### Arguments

microbeNames Vector of strings which contains the names of the microbial groups in the system e.g. c('Bacteroides','Acetogens')

### Value

vector of resource names

<span id="page-12-0"></span>

Convert strain name to its group name e.g. 'Bacteroides.1' becomes 'Bacteroides'

### Usage

getGroupName(xname, microbeNames)

#### Arguments

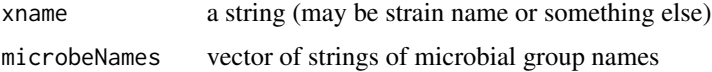

#### Value

group name (string) if xname is a strain name. If xname is not a the name of a strain it will simply return xname unchanged.

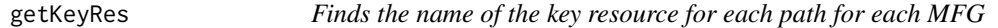

### Description

Finds the name of the key resource for each path for each MFG

#### Usage

getKeyRes(microbeNames, numPaths)

### Arguments

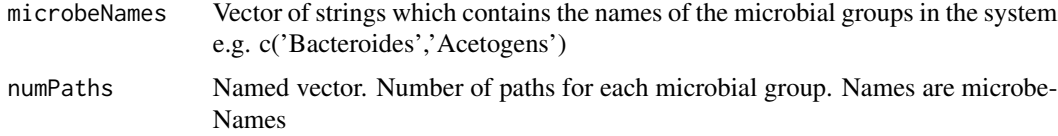

### Value

list of vectors where the names are microbeNames

<span id="page-13-0"></span>

obtains the none boosting fraction of growth for given MFG if there is a boosting resource

#### Usage

getNonBoostFrac(microbeNames, resourceNames, numPaths)

### Arguments

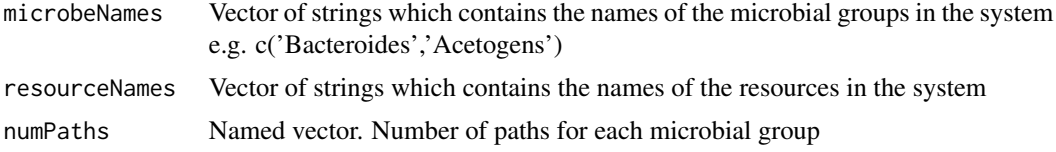

### Value

an array with format [group,resource,path]

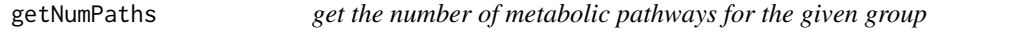

### Description

get the number of metabolic pathways for the given group

#### Usage

```
getNumPaths(microbeNames)
```
#### Arguments

microbeNames Vector of strings which contains the names of the microbial groups in the system e.g. c('Bacteroides','Acetogens')

### Value

a named vector of the number of paths for each group if numPathways is not in dataframe then it is set to 1.

<span id="page-14-0"></span>

Returns the values of the pH values of the limit function i.e. where the limit is  $c(0,1,1,0)$  Reads these in from the microbe group dataframes

#### Usage

getPHcorners(microbeNames, pHLimit)

#### Arguments

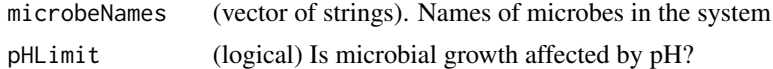

#### Value

(matrix) values of the pH values of the limit function i.e. where the limit is  $c(0,1,1,0)$ . Row names are microbeNames

```
getStrainParamsFromFile
```
*get strain parameter values from a csv file*

### Description

get strain parameter values from a csv file

#### Usage

```
getStrainParamsFromFile(Pmats, strainPHcorners, strainOptions)
```
### Arguments

Pmats List of parameter matrices strainPHcorners Matrix of pH corners for each strain strainOptions List which is input to microPopModel

#### Value

(list) - first entry is new version of Pmats, second is new version of strainPHcorners

<span id="page-15-0"></span>getStrainPHcorners *get stochastically generated pH corners for each strain*

### Description

Returns the values of the pH values of the limit function i.e. where the limit is  $c(0,1,1,0)$  Reads these in from the microbe group dataframes

#### Usage

```
getStrainPHcorners(microbeNames, allStrainNames, numStrains, pHcorners,
 pHLimit, strainOptions, oneStrainRandomParams)
```
### Arguments

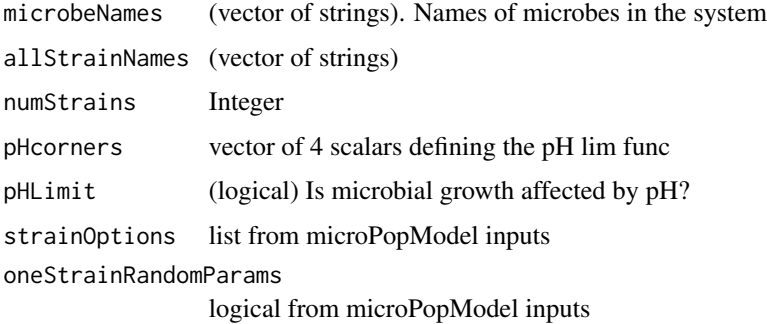

#### Value

(matrix) values of the pH values of the limit function i.e. where the limit is  $c(0,1,1,0)$  for each strain

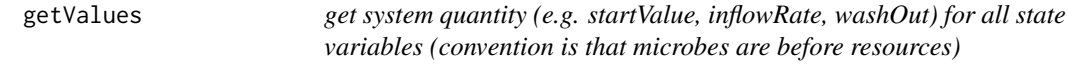

### Description

get system quantity (e.g. startValue, inflowRate, washOut) for all state variables (convention is that microbes are before resources)

#### Usage

```
getValues(sysInfoMicrobes, sysInfoRes, stateVarNames, quantity,
  strainNames, microbeNames, resourceNames, numStrains)
```
#### <span id="page-16-0"></span>Arguments

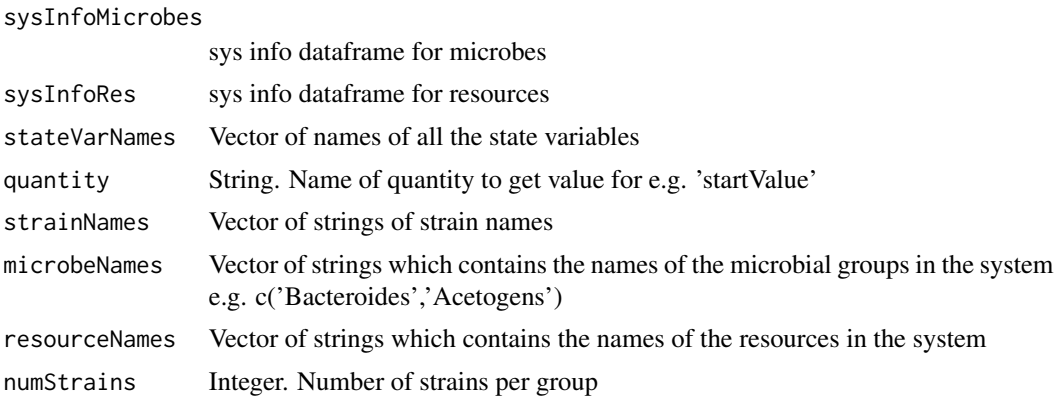

growthLimFuncDefault *growth rate limitation function*

### Description

Returns the value of growthLim (must lie in interval [0,1] i.e. unitless) of strainName on varName which is used to scale the maximum growth rate Contains two options - one for essential resources and one for substitutable resources (based on Ballyk and Wolkowicz, 1993)

### Usage

```
growthLimFuncDefault(strainName, groupName, pathName, varName,
  resourceValues, allSubType, strainHalfSat, stateVarValues)
```
#### Arguments

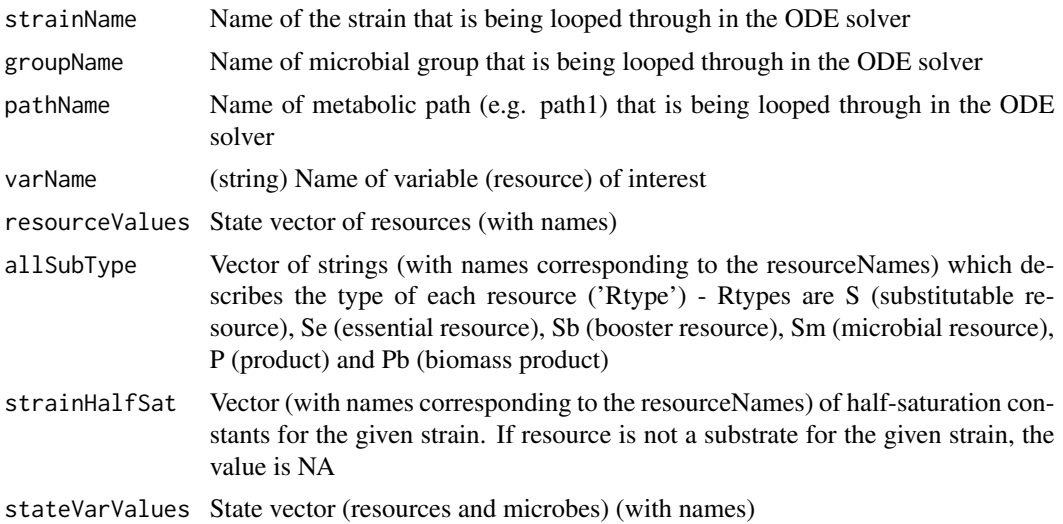

### <span id="page-17-0"></span>Value

scalar giving limitation on growth rate - must be  $\geq 0$  and  $\leq 1$ 

LactateProducers *LactateProducers dataframe*

#### Description

Table of information describing the behaviour of the microbial functional group. See help(MFG) or ?MFG for explanation of the contents of the microbial functional groups dataframes

#### Usage

LactateProducers

### Format

dataframe

### See Also

MFG

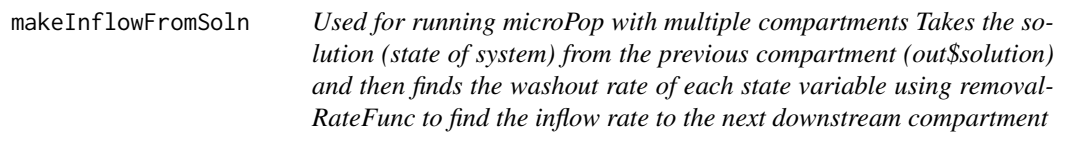

### Description

Used for running microPop with multiple compartments Takes the solution (state of system) from the previous compartment (out\$solution) and then finds the washout rate of each state variable using removalRateFunc to find the inflow rate to the next downstream compartment

#### Usage

```
makeInflowFromSoln(out)
```
#### Arguments

out output from microPopModel()

### Value

matrix of flow rates (conc/time) with named columns (the same as out\$solution)

<span id="page-18-0"></span>massBalanceFuncDefault

*mass balance Function*

### Description

Doesn't return anything but prints to screen if mass does not balance after the equations for biological growth have been derived This is only run if checkMassConv is TRUE

#### Usage

```
massBalanceFuncDefault(uptake, production, growthRate, balanceTol,
  strainName)
```
#### Arguments

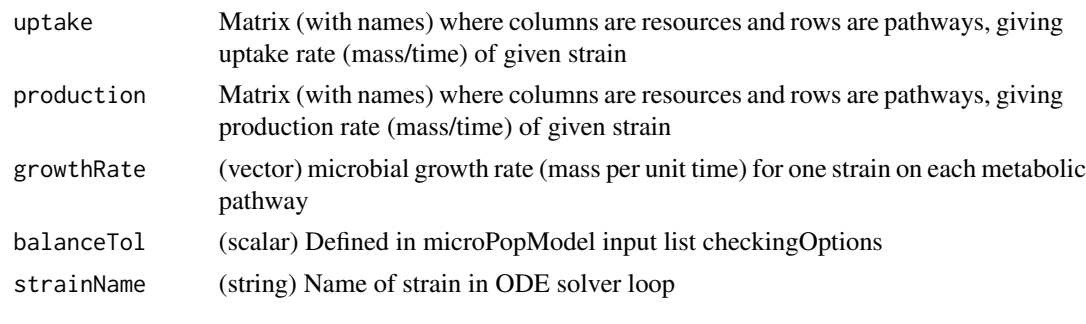

Methanogens *Methanogens dataframe*

#### Description

Table of information describing the behaviour of the microbial functional group. See help(MFG) or ?MFG for explanation of the contents of the microbial functional groups dataframes

### Usage

Methanogens

### Format

dataframe

#### See Also

MFG

<span id="page-19-0"></span>This is a generic description of the dataframes describing the pathways and parameters of each microbial functional group. Each resource (substrate, metabolic product or biomass (if microbial production is included in the chemical stoichiometry)) has a column. The first column can be used for describing the units of each parameter. This is optional and just for clarity - it is not used within microPop (note, the units column must be labelled 'units' and it can not contain NAs). The row names and their details are given below:

- Rtype Describes the type of resource. Can be S (substitutable substrate), Se (essential substrate), Sb (boosting substrate), Sm (microbial substrate), Sw (water as a substrate), P (product), Pb (biomass product) or X (not used)
- halfSat Half-saturation constant for Monod Equation growth. Units must match the units of the resources. Resources that aren't used for growth will have entry NA.
- yield This is the biomass yield i.e. mass of microbes/mass of substrate consumed. Note this is NOT a mol/mol yield! Resources that aren't used for growth will have entry NA.
- maxGrowthRate Maximum growth rate of the group. Units are per unit time where time has the same units as those used for the microPopModel input arguments 'times'. Resources that aren't used for growth must have entry NA.
- stoichiom The chemical stoichiometry in moles of each resource (note that this may also include biomass (see Xsu)).
- keyResource If the stoichiometry is specified and all resources are essential then stoichiom will be used to determine rates of production and uptake and now 'yield' is the biomass produced per gram of the key resource specified here.
- pHcorners Specified using 4 values in the first 4 columns. The pH limitation on growth is described by a trapezium. For increasing pH values the limitation goes from 0,1,1,0 at the points specified by the pHcorners.
- numPathways The number of metabolic pathways the group has. If this is greater than 1 see details below for naming conventions.

#### Usage

MFG

#### Format

A dataframe with the row names in the itemised list below and a column for units (optional) and for each resource required by the microbial group.

#### <span id="page-20-0"></span>microbeSysInfo 21

#### Details

If there is more than one pathway the row names are as above but followed by .2 for second pathway, .3 for third pathway and so on. E.g. halfSat.2, yield.2

Note, when constructing new dataframes for new microbial functional groups (MFGs), the order of the rows does not matter but the names of the rows must be the same as those above. Also, the order of the resources columns does not matter (although if there is a 'units' column it must be the first column). The resources may be different for each MFG (e.g. See Bacteroides and Xsu).

When the user tells microPop which groups to use via the microbeNames input argument, the package will determine the names of all the resources and MFGs in the system and then check they are also in the system information files.

Note that the optional units column can not contain NAs. For entries without units put 'none'.

microbeSysInfo *microbeSysInfo*

#### **Description**

Data frame describing the system information for the microbial state variables

#### Usage

microbeSysInfo

#### Format

A dataframe with the row names in the itemised list below and a column for units (optional) and for each microbial functional group (MFG) in the system to be simulated.

#### Details

Each MFG has a column. The first column can be used for describing the units of each variable. This is optional and just for clarity - it is not used within microPop (note, the units column must be labelled 'units'). The data frame must contain the following rows:

- startValue The value of each MFG at the start time of the simulation (e.g. units are g/l)
- inflowRate The value of the rate of inflow of each MFG (e.g. units are g/l/d)
- washOut The specific washout rate of each MFG (e.g. units are /d)

<span id="page-21-0"></span>microbeSysInfoHuman *microbeSysInfoHuman dataframe*

### Description

Table of information describing the inflows, outflows, start values of each microbial group for the R script microPop/inst/DemoFiles/human\*.R See help(microbeSysInfo) or for an explanation of the contents

#### Usage

microbeSysInfoHuman

#### Format

dataframe

### See Also

microbeSysInfo

microbeSysInfoRumen *microbeSysInfoRumen dataframe*

### Description

Table of information describing the inflows, outflows, start values of each microbial group for the R script microPop/inst/DemoFiles/rumen.R See help(microbeSysInfo) or for an explanation of the contents

### Usage

```
microbeSysInfoRumen
```
#### Format

dataframe

#### See Also

microbeSysInfo

<span id="page-22-0"></span>microPopModel *microPopModel*

### Description

Runs the microbial population model

### Usage

```
microPopModel(microbeNames, times, resourceSysInfo, microbeSysInfo,
  rateFuncs = rateFuncsDefault, odeFunc = derivsDefault,
 numStrains = 1, oneStrainRandomParams = FALSE, pHLimit = FALSE,
 pHVal = NA, plotOptions = list(), odeOptions = list(),
  strainOptions = list(), checkingOptions = list(),
 microbeMolarMass = 113, bacCutOff = 1e-14)
```
### Arguments

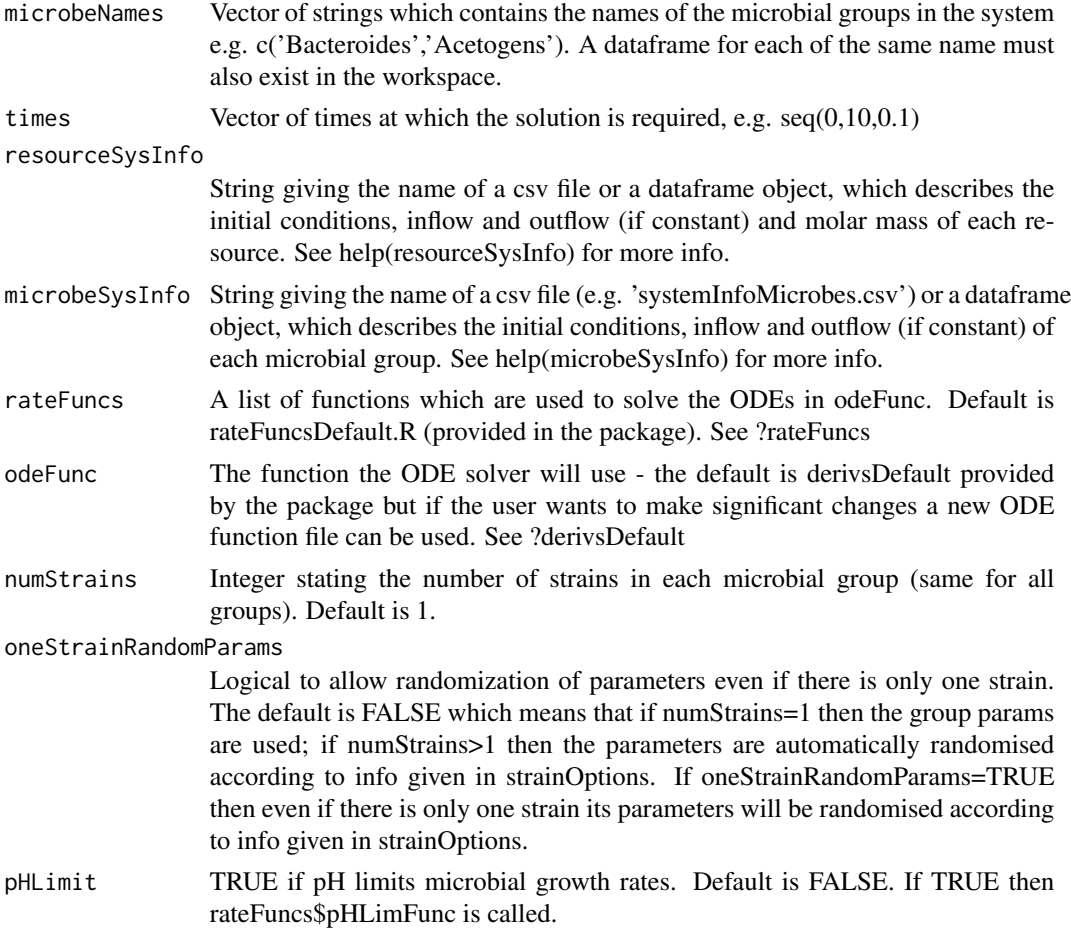

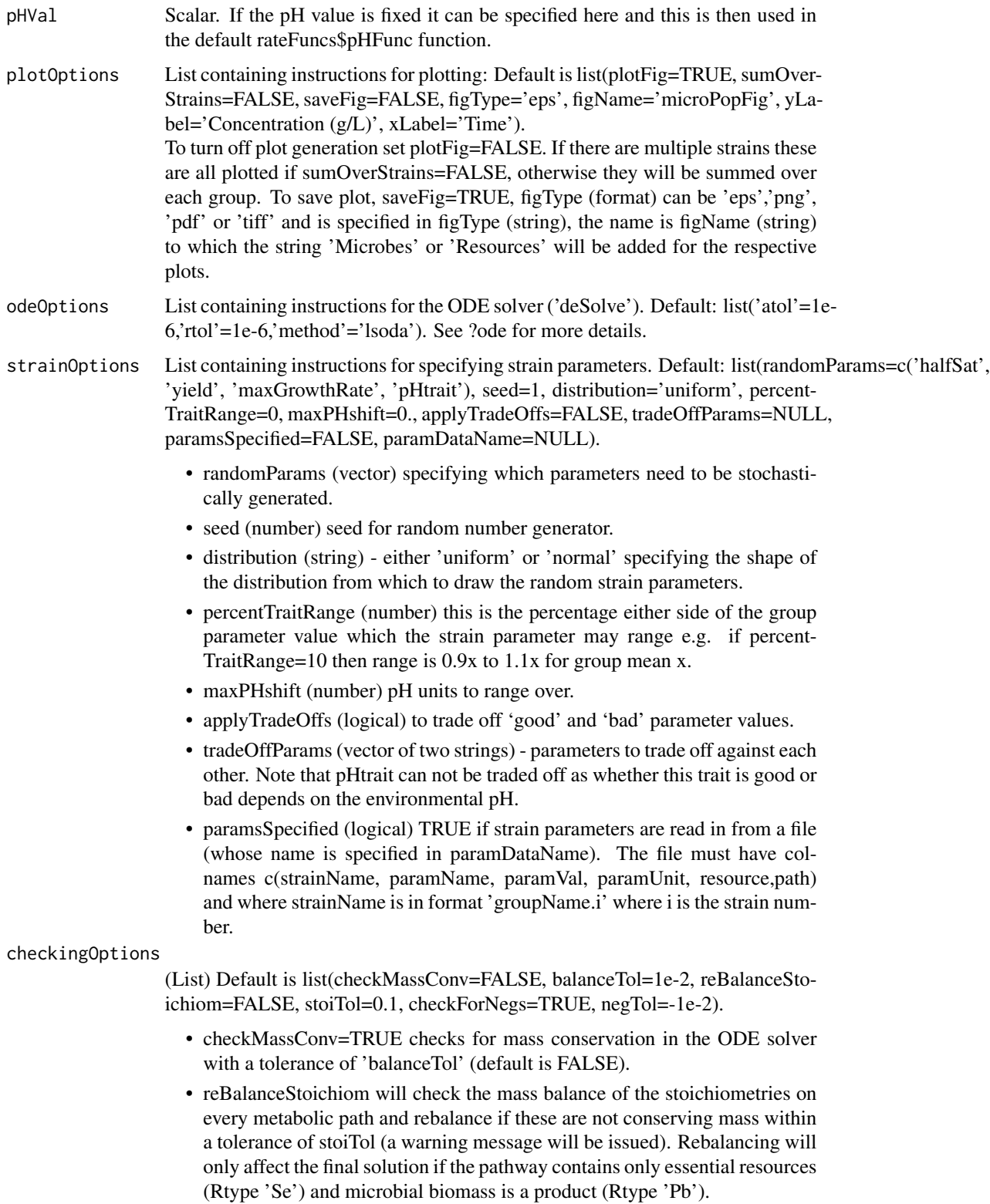

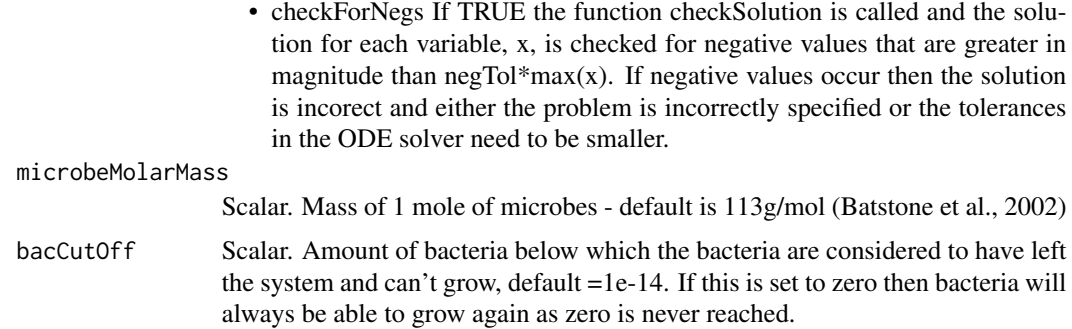

#### Value

The output is a list containing a matrix called 'solution' where rows are points in time and the columns are the state variables, and another list called parms which contains all the information needed to run the model. Within parms there are a number of other lists (e.g. Pmats for parameter values and Smats for system settings etc - try names(out\$parms)).

#### Examples

```
#simplest example - define one microbial group (Archea) with 4 resources and
#simulate growth over 50 days
#make microbial group data frame:
MFG=matrix(NA,ncol=4,nrow=6,dimnames=list(c('Rtype','halfSat','yield',
'maxGrowthRate','stoichiom','keyResource'),c('H2','CO2','CH4','H2O')))
MFG['Rtype',]=c('Se','Se','P','P')
MFG['halfSat',c('H2','CO2')]=1e-6
MFG['yield','H2']=0.2
MFG['maxGrowthRate','H2']=2
MFG['keyResource',1]='H2'
MFG['stoichiom',]=c(4,1,1,2)
Archea=data.frame(MFG,stringsAsFactors=FALSE)
#make resourceSysInfo data frame
```

```
Rmat=matrix(NA,ncol=4,nrow=4,dimnames=list(c('startValue','inflowRate',
'washOut','molarMass'),c('H2','CO2','CH4','H2O')))
Rmat['startValue',]=c(1,1,0,0)
Rmat['inflowRate',]=c(1,5,0,0)
Rmat['washOut',]=c(0.1,0.1,0.1,0.1)
Rmat['molarMass',]=c(2,44,16,18)
```

```
#make microbeSysInfo data frame
Mmat=matrix(NA,ncol=1,nrow=3,dimnames=list(c('startValue','inflowRate',
'washOut'),c('Archea')))
Mmat['startValue',]=1
Mmat['inflowRate',]=0
Mmat['washOut',]=0.1
```

```
out=microPopModel(
   microbeNames='Archea',
    times=seq(0,50,0.1),
```

```
resourceSysInfo=data.frame(Rmat,stringsAsFactors=FALSE),
   microbeSysInfo=data.frame(Mmat,stringsAsFactors=FALSE)
)
```
NoButyFibreDeg *NoButyFibreDeg dataframe*

### Description

Table of information describing the behaviour of the microbial functional group. See help(MFG) or ?MFG for explanation of the contents of the microbial functional groups dataframes

### Usage

NoButyFibreDeg

#### Format

dataframe

### See Also

MFG

NoButyStarchDeg *NoButyStarchDeg dataframe*

#### Description

Table of information describing the behaviour of the microbial functional group. See help(MFG) or ?MFG for explanation of the contents of the microbial functional groups dataframes

#### Usage

NoButyStarchDeg

### Format

dataframe

#### See Also

MFG

<span id="page-25-0"></span>

<span id="page-26-0"></span>

Find the pH value which is the centre of mass of the pH limitation function (used for the pH trait)

### Usage

pHcentreOfMass(strainName, groupName, pHLimFunc, parms)

### Arguments

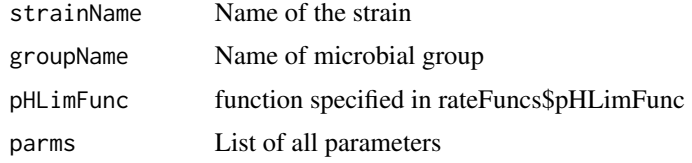

#### Value

pH value at centre of mass

pHFuncDefault *pH Function*

### Description

Return the value of pH in pH units

#### Usage

pHFuncDefault(time, parms)

### Arguments

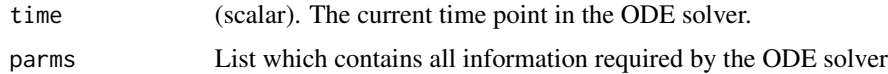

### Value

(scalar) pH at the given time

<span id="page-27-0"></span>pHLimFuncDefault *pH Limitation Function*

### Description

Return the value of pHLim (must lie in interval [0,1])

#### Usage

```
pHLimFuncDefault(strainName, groupName, pH, parms)
```
### Arguments

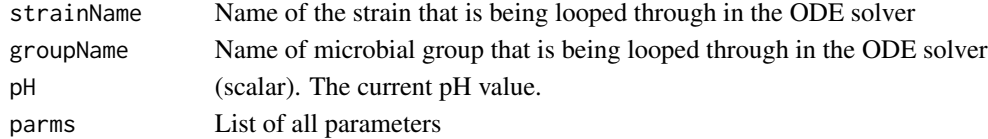

### Value

(scalar) pH limitation (0 to 1)

plotTraitChange *plot changes in trait over time*

### Description

plot changes in trait over time

### Usage

```
plotTraitChange(out, trait.name, group.names, resource.name = NULL,
 path = NULL, xlabel = "Time (days)", saveFig = FALSE,
 figType = "eps", figName = "Traits")
```
### Arguments

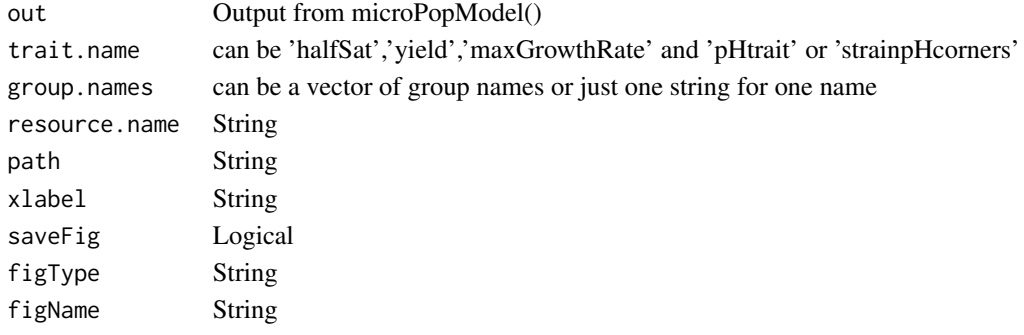

<span id="page-28-0"></span>productionFuncDefault *Production Function*

### Description

Production rate of resource (units are resource mass/time)

### Usage

```
productionFuncDefault(strainName, groupName, pathName, varName,
  all.substrates, keyResName, stoichiom, products, bio.products, uptake,
 growthRate, yield, parms, water)
```
### Arguments

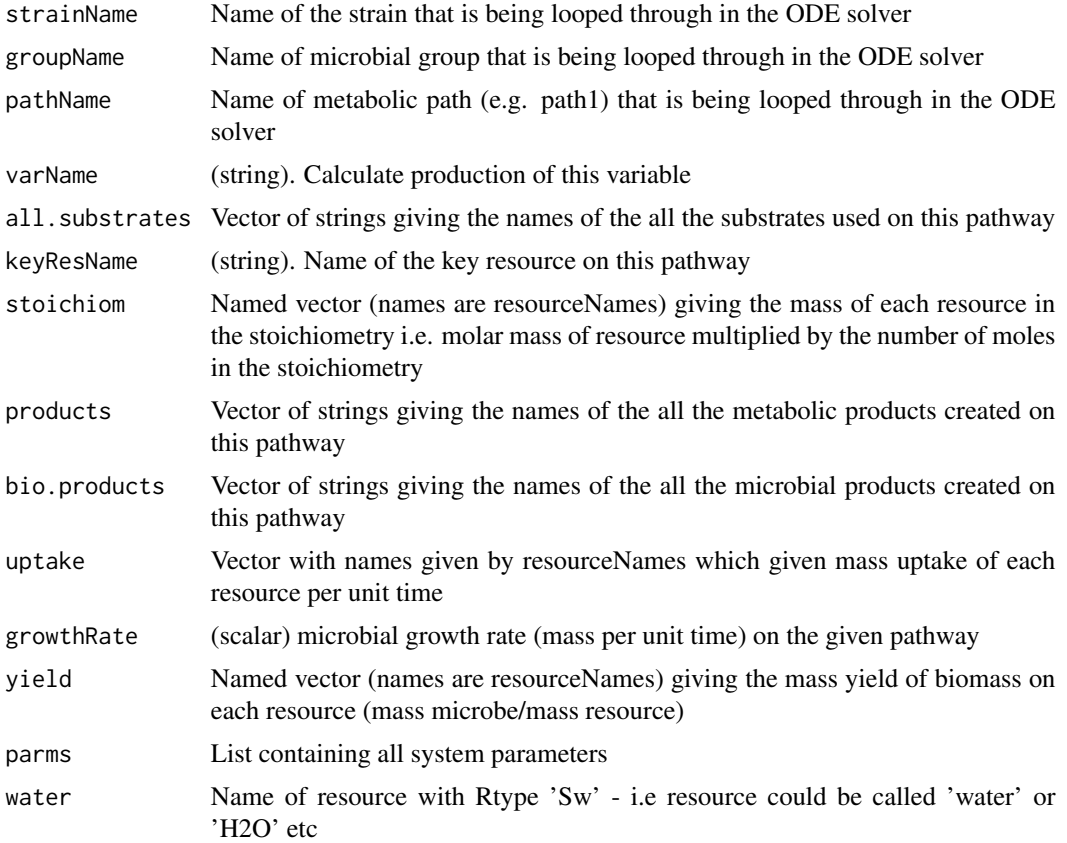

### Value

(scalar) production rate of given resource (units are resource mass/time)

<span id="page-29-0"></span>PropionateProducers *PropionateProducers dataframe*

### Description

Table of information describing the behaviour of the microbial functional group. See help(MFG) or ?MFG for explanation of the contents of the microbial functional groups dataframes

#### Usage

PropionateProducers

#### Format

dataframe

### See Also

MFG

quickPlot *Generic plotting showing results of microPop*

### Description

Generic plotting showing results of microPop

#### Usage

```
quickPlot(soln, numR, numStrains, microbeNames, yLabel, xLabel,
  sumOverStrains, saveFig = FALSE, figType = "eps",
 figName = "microPopFig")
```
### Arguments

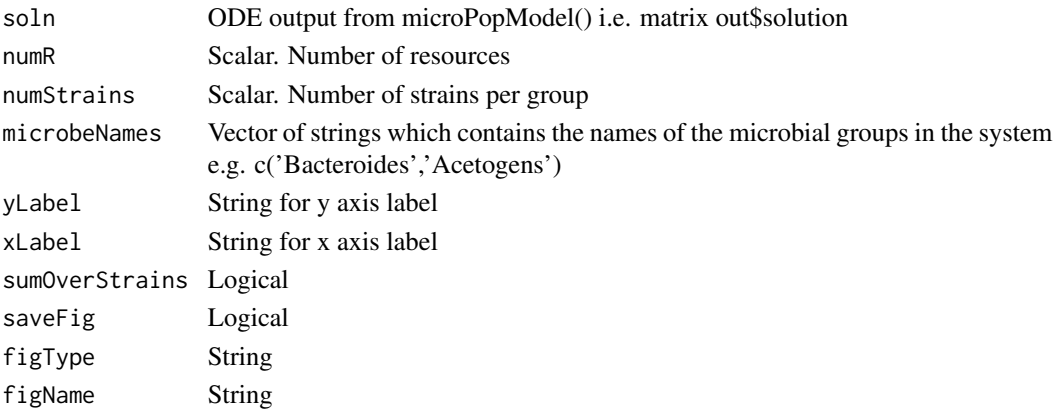

### <span id="page-30-0"></span>rateFuncsDefault 31

### Value

Nothing just generates a plot

```
rateFuncsDefault List of functions that are used by the ODE solver these functions can
                         be changed by the user but all must be listed.
```
#### Description

rateFuncsDefault=list(pHFunc=pHFuncDefault, pHLimFunc=pHLimFuncDefault, extraGrowthLim-Func=extraGrowthLimFuncDefault, growthLimFunc=growthLimFuncDefault, combineGrowthLim-Func=combineGrowthLimFuncDefault, uptakeFunc=uptakeFuncDefault, productionFunc=productionFuncDefault, combinePathsFunc=combinePathsFuncDefault, massBalanceFunc=massBalanceFuncDefault, entryRate-Func=entryRateFuncDefault, removalRateFunc=removalRateFuncDefault)

#### Usage

rateFuncsDefault

### Format

An object of class list of length 11.

```
removalRateFuncDefault
```
*Removal Rate Function*

#### Description

Return the rate of removal of any state variable from the system This is called in the ODE derivs func

#### Usage

```
removalRateFuncDefault(varName, varValue, stateVarValues, time, washOut,
 parms)
```
#### Arguments

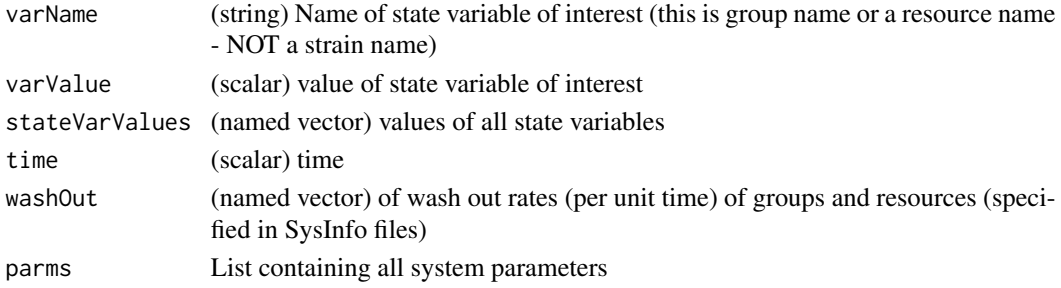

### <span id="page-31-0"></span>Value

(scalar) rate of removal (quantity per unit time) for the state variable varName

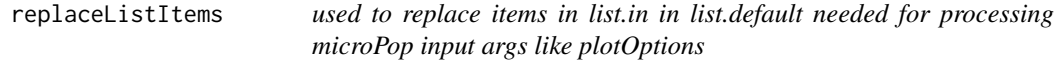

### Description

used to replace items in list.in in list.default needed for processing microPop input args like plotOptions

#### Usage

replaceListItems(list.in, list.default)

#### Arguments

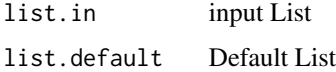

#### Value

list.default updated with entries from list.in

resourceSysInfo *resourceSysInfo*

#### Description

Data frame describing the system information for the state variables that are resources (i.e. substrates or metabolic products).

#### Usage

```
resourceSysInfo
```
#### Format

A dataframe with the row names in the itemised list below and a column for units (optional) and for each resource in the system to be simulated.

#### <span id="page-32-0"></span>Details

Each resource (substrate, metabolic product or biomass if microbes are a resource e.g. in the case of viruses) has a column. The first column can be used for describing the units of each variable. This is optional and just for clarity - it is not used within microPop (note, the units column must be labelled 'units'). The data frame must contain the following rows:

- startValue The value of each resource at the start time of the simulation (e.g. units are g/l)
- inflowRate The value of the rate of inflow of each resource (e.g. units are g/l/d)
- washOut The specific washout rate of each resource (e.g. units are /d)
- molarMass The mass in grams of one mole of the resource (units are g/mol)

resourceSysInfoHuman *resourceSysInfoHuman dataframe*

#### Description

Table of information describing the inflows, outflows, start values and molar masses of each resource for the R script microPop/inst/DemoFiles/human\*.R See help(resourceSysInfo) or for an explanation of the contents

#### Usage

resourceSysInfoHuman

#### Format

dataframe

#### See Also

resourceSysInfo

resourceSysInfoRumen *resourceSysInfoRumen dataframe*

#### Description

Table of information describing the inflows, outflows, start values and molar masses of each resource for the R script microPop/inst/DemoFiles/rumen\*.R See help(resourceSysInfo) or for an explanation of the contents

#### Usage

resourceSysInfoRumen

### Format

dataframe

### See Also

resourceSysInfo

runMicroPopExample *runMicroPopExample*

### Description

This function is similar to the demo() function but requires less interaction It is used to run the canned examples from the microPop package.

### Usage

runMicroPopExample(name = NULL)

#### Arguments

name Name of the example to run. If Name is NULL the list of examples will be printed.

strainParams *strainParams dataframe*

### Description

Table containing some parameter values for specific strains for the R script microPop/inst/DemoFiles/human4.R The file must have colnames c(strainName, paramName, paramVal, paramUnit, resource,path) where strainName is in format 'groupName.i' where i is the strain number.

#### Usage

```
strainParams
```
#### Format

dataframe

<span id="page-33-0"></span>

<span id="page-34-0"></span>systemInfoMicrobesPhyto

*systemInfoMicrobesPhyto dataframe*

### Description

Table of information describing the inflows, outflows, start values of each microbial group for the R script microPop/inst/DemoFiles/phyto.R See help(microbeSysInfo) or for an explanation of the contents

### Usage

systemInfoMicrobesPhyto

### Format

dataframe

#### See Also

microbeSysInfo

systemInfoMicrobesVirus

*systemInfoMicrobesVirus dataframe*

### Description

Table of information describing the inflows, outflows, start values of each microbial group for the R script microPop/inst/DemoFiles/phages.R See help(microbeSysInfo) or for an explanation of the contents

#### Usage

systemInfoMicrobesVirus

#### Format

dataframe

### See Also

microbeSysInfo

<span id="page-35-0"></span>systemInfoResourcesPhyto

*systemInfoResourcesPhyto dataframe*

#### Description

Table of information describing the inflows, outflows, start values and molar masses of each resource for the R script microPop/inst/DemoFiles/phyto.R See help(resourceSysInfo) or for an explanation of the contents

#### Usage

systemInfoResourcesPhyto

### Format

dataframe

#### See Also

resourceSysInfo

systemInfoResourcesVirus

*systemInfoResourcesVirus dataframe*

### Description

Table of information describing the inflows, outflows, start values and molar masses of each resource for the R script microPop/inst/DemoFiles/phages.R See help(resourceSysInfo) or for an explanation of the contents

#### Usage

systemInfoResourcesVirus

#### Format

dataframe

### See Also

resourceSysInfo

<span id="page-36-0"></span>uptakeFuncDefault *Uptake Function*

#### Description

Return the value of resource uptake per biomass (i.e. resource quantity per unit time per mass unit of biomass) for given resource

#### Usage

```
uptakeFuncDefault(strainName, groupName, pathName, varName, keyResName,
  subst, ess, boost, maxGrowthRate, growthLim, yield, nonBoostFrac,
  stoichiom, parms)
```
### Arguments

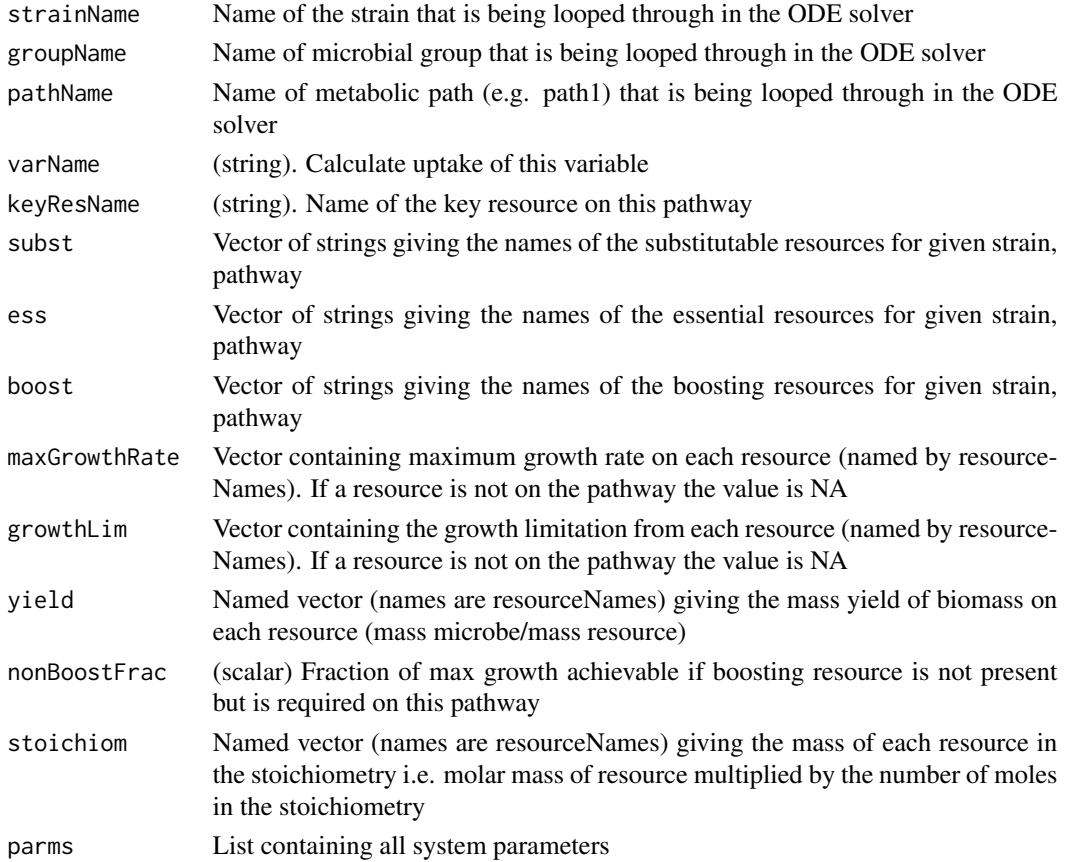

### Value

(scalar) uptake of resource per mass unit of biomass (units are resource mass/biomass/time)

<span id="page-37-0"></span>

Table of information describing the behaviour of the microbial functional group. See help(MFG) or ?MFG for explanation of the contents of the microbial functional groups dataframes

### Usage

Xaa

### Format

dataframe

### See Also

MFG

### Xh2 *Xh2 dataframe*

### Description

Table of information describing the behaviour of the microbial functional group. See help(MFG) or ?MFG for explanation of the contents of the microbial functional groups dataframes

### Usage

Xh2

### Format

dataframe

#### See Also

MFG

<span id="page-38-0"></span>Table of information describing the behaviour of the microbial functional group. See help(MFG) or ?MFG for explanation of the contents of the microbial functional groups dataframes

### Usage

Xsu

#### Format

dataframe

### See Also

MFG

# <span id="page-39-0"></span>**Index**

∗Topic datasets Acetogens, [4](#page-3-0) Bacteroides, [5](#page-4-0) ButyrateProducers1, [6](#page-5-0) ButyrateProducers2, [6](#page-5-0) ButyrateProducers3, [7](#page-6-0) LactateProducers, [18](#page-17-0) Methanogens, [19](#page-18-0) MFG, [20](#page-19-0) microbeSysInfo, [21](#page-20-0) microbeSysInfoHuman, [22](#page-21-0) microbeSysInfoRumen, [22](#page-21-0) NoButyFibreDeg, [26](#page-25-0) NoButyStarchDeg, [26](#page-25-0) PropionateProducers, [30](#page-29-0) rateFuncsDefault, [31](#page-30-0) resourceSysInfo, [32](#page-31-0) resourceSysInfoHuman, [33](#page-32-0) resourceSysInfoRumen, [33](#page-32-0) strainParams, [34](#page-33-0) systemInfoMicrobesPhyto, [35](#page-34-0) systemInfoMicrobesVirus, [35](#page-34-0) systemInfoResourcesPhyto, [36](#page-35-0) systemInfoResourcesVirus, [36](#page-35-0) Xaa, [38](#page-37-0) Xh2, [38](#page-37-0) Xsu, [39](#page-38-0) ∗Topic data Acetogens, [4](#page-3-0) Bacteroides, [5](#page-4-0) ButyrateProducers1, [6](#page-5-0) ButyrateProducers2, [6](#page-5-0) ButyrateProducers3, [7](#page-6-0) LactateProducers, [18](#page-17-0) Methanogens, [19](#page-18-0) MFG, [20](#page-19-0) microbeSysInfo, [21](#page-20-0) microbeSysInfoHuman, [22](#page-21-0) microbeSysInfoRumen, [22](#page-21-0)

NoButyFibreDeg, [26](#page-25-0) NoButyStarchDeg, [26](#page-25-0) PropionateProducers, [30](#page-29-0) resourceSysInfo, [32](#page-31-0) resourceSysInfoHuman, [33](#page-32-0) resourceSysInfoRumen, [33](#page-32-0) strainParams, [34](#page-33-0) systemInfoMicrobesPhyto, [35](#page-34-0) systemInfoMicrobesVirus, [35](#page-34-0) systemInfoResourcesPhyto, [36](#page-35-0) systemInfoResourcesVirus, [36](#page-35-0) Xaa, [38](#page-37-0) Xh2, [38](#page-37-0) Xsu, [39](#page-38-0) ∗Topic export checkResInfo, [7](#page-6-0) ∗Topic package microPop-package, [3](#page-2-0) ∗Topic programming microPop-package, [3](#page-2-0) Acetogens, [4](#page-3-0) applyTraitTradeOffs, [4](#page-3-0) assignStrainTraits, [5](#page-4-0) Bacteroides, [5](#page-4-0) ButyrateProducers1, [6](#page-5-0) ButyrateProducers2, [6](#page-5-0) ButyrateProducers3, [7](#page-6-0) checkResInfo, [7](#page-6-0) checkSolution, [8](#page-7-0) checkStoichiom, [8](#page-7-0) combineGrowthLimFunc *(*combineGrowthLimFuncDefault*)*, [9](#page-8-0) combineGrowthLimFuncDefault, [9](#page-8-0) combinePathsFunc *(*combinePathsFuncDefault*)*, [10](#page-9-0) combinePathsFuncDefault, [10](#page-9-0)

#### INDEX  $41$

createDF, [10](#page-9-0)

derivsDefault, [11](#page-10-0)

entryRateFunc *(*entryRateFuncDefault*)*, [11](#page-10-0) entryRateFuncDefault, [11](#page-10-0) extraGrowthLimFunc *(*extraGrowthLimFuncDefault*)*, [12](#page-11-0) extraGrowthLimFuncDefault, [12](#page-11-0)

getAllResources, [12](#page-11-0) getGroupName, [13](#page-12-0) getKeyRes, [13](#page-12-0) getNonBoostFrac, [14](#page-13-0) getNumPaths, [14](#page-13-0) getPHcorners, [15](#page-14-0) getStrainParamsFromFile, [15](#page-14-0) getStrainPHcorners, [16](#page-15-0) getValues, [16](#page-15-0) growthLimFunc *(*growthLimFuncDefault*)*, [17](#page-16-0) growthLimFuncDefault, [17](#page-16-0)

```
LactateProducers, 18
```
makeInflowFromSoln, [18](#page-17-0) massBalanceFunc *(*massBalanceFuncDefault*)*, [19](#page-18-0) massBalanceFuncDefault, [19](#page-18-0) Methanogens, [19](#page-18-0) MFG, [20](#page-19-0) microbeSysInfo, [21](#page-20-0) microbeSysInfoHuman, [22](#page-21-0) microbeSysInfoRumen, [22](#page-21-0) microPop *(*microPop-package*)*, [3](#page-2-0) microPop-package, [3](#page-2-0) microPopModel, [23](#page-22-0)

NoButyFibreDeg, [26](#page-25-0) NoButyStarchDeg, [26](#page-25-0)

pHcentreOfMass, [27](#page-26-0) pHFunc *(*pHFuncDefault*)*, [27](#page-26-0) pHFuncDefault, [27](#page-26-0) pHLimFunc *(*pHLimFuncDefault*)*, [28](#page-27-0) pHLimFuncDefault, [28](#page-27-0) plotTraitChange, [28](#page-27-0) productionFunc *(*productionFuncDefault*)*, [29](#page-28-0) productionFuncDefault, [29](#page-28-0) PropionateProducers, [30](#page-29-0)

quickPlot, [30](#page-29-0)

rateFuncs *(*rateFuncsDefault*)*, [31](#page-30-0) rateFuncsDefault, [31](#page-30-0) removalRateFunc *(*removalRateFuncDefault*)*, [31](#page-30-0) removalRateFuncDefault, [31](#page-30-0) replaceListItems, [32](#page-31-0) resourceSysInfo, [32](#page-31-0) resourceSysInfoHuman, [33](#page-32-0) resourceSysInfoRumen, [33](#page-32-0) runMicroPopExample, [34](#page-33-0)

strainParams, [34](#page-33-0) systemInfoMicrobesPhyto, [35](#page-34-0) systemInfoMicrobesVirus, [35](#page-34-0) systemInfoResourcesPhyto, [36](#page-35-0) systemInfoResourcesVirus, [36](#page-35-0)

uptakeFunc *(*uptakeFuncDefault*)*, [37](#page-36-0) uptakeFuncDefault, [37](#page-36-0)

Xaa, [38](#page-37-0) Xh2, [38](#page-37-0) Xsu, [39](#page-38-0)